# Package 'clstutils'

May 19, 2024

<span id="page-0-0"></span>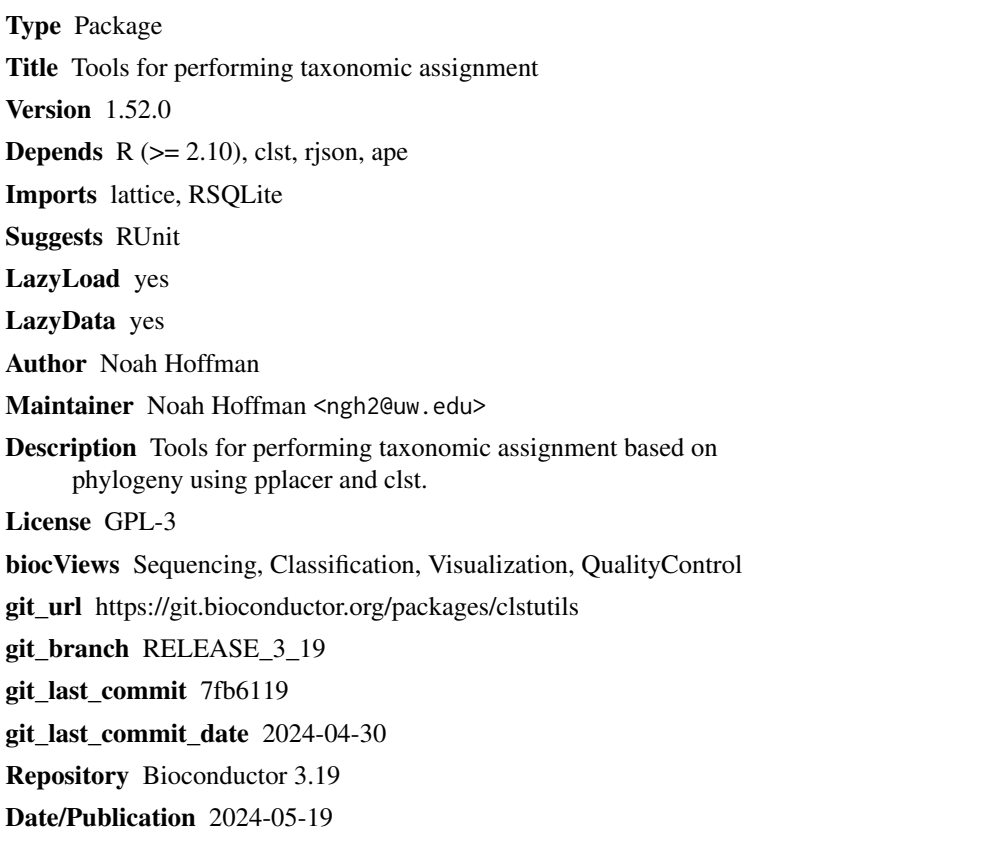

# **Contents**

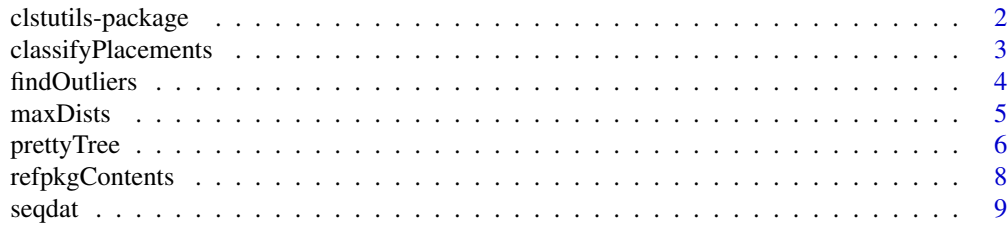

# <span id="page-1-0"></span>2 clstutils-package

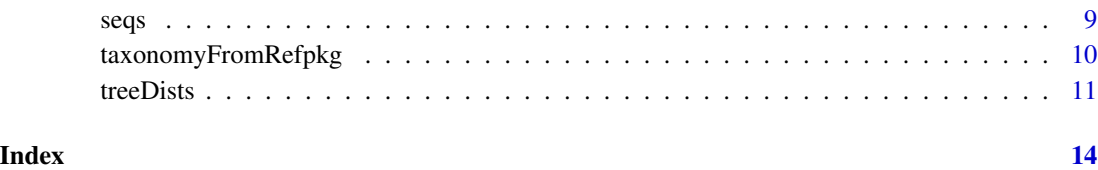

clstutils-package *Sequence based classification and selection of reference sequences.*

# Description

Tools for performing taxonomic assignment based on phylogeny using pplacer and clst.

# Details

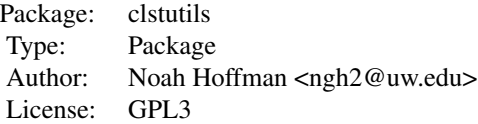

# Index:

# Author(s)

Noah Hoffman

Maintainer: <ngh2@uw.edu>

# See Also

[clst](#page-0-0)

```
library(clstutils)
packageDescription("clstutils")
```
<span id="page-2-1"></span><span id="page-2-0"></span>classifyPlacements *Taxonomic classification by phylogenetic placement.*

#### Description

Given taxonomic information from a reference package and inter-node distances from a reference tree, perform classification of one or more placements provided by pplacer.

# Usage

```
classifyPlacements(taxdata, treedists, placetab, ...,
    verbose = FALSE, debug = FALSE)
```
# Arguments

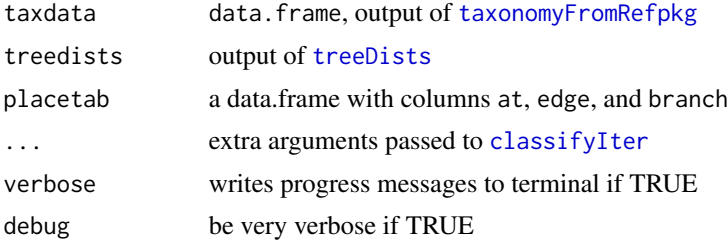

#### Value

The output is a data. frame describing the taxonomic assignment, along with a description of the confidence of the classification. See the man page for [classify](#page-0-0) for details on the output.

#### Author(s)

Noah Hoffman

setwd(orig.dir)

#### See Also

[treeDists](#page-10-1), [taxonomyFromRefpkg](#page-9-1)

```
placefile <- system.file('extdata', 'merged.json', package='clstutils')
distfile <- system.file('extdata', 'merged.distmat.bz2', package='clstutils')
refpkgz <- system.file('extdata', 'vaginal_16s.refpkg.tar.gz', package='clstutils')
tmpdir <- tempdir()
orig.dir <- getwd()
setwd(tmpdir)
system(paste("tar --no-same-owner -xzf", refpkgz))
```

```
refpkg <- file.path(tmpdir, "vaginal_16s.refpkg")
treedists <- treeDists(distfile=distfile, placefile=placefile)
taxdata <- taxonomyFromRefpkg(refpkg, seqnames=rownames(treedists$dmat), lowest_rank="species")
placetab <- data.frame(at=49, edge=5.14909e-07, branch=5.14909e-07)
result <- classifyPlacements(taxdata, treedists, placetab)
result
```
<span id="page-3-1"></span>findOutliers *Identify outlier objects given a square distance matrix.*

# Description

Outliers are defined as elements with edge length to the centermost element > cutoff. The distance threshold (cutoff) can be either specified, or calculated as a quantile of all pairwise distances in the matrix.

#### Usage

```
findOutliers(mat, quant, cutoff)
```
#### Arguments

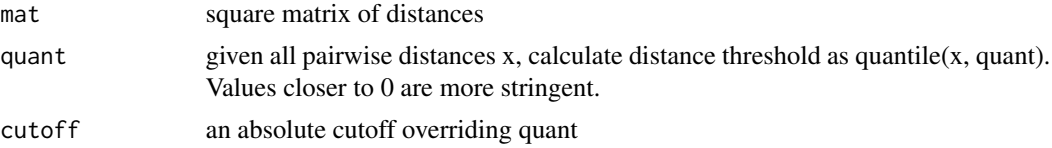

#### Value

Returns a boolean vector corresponding to margin of mat; outliers have a value of TRUE.

# Author(s)

Noah Hoffman

```
library(ape)
data(seqs)
data(seqdat)
dmat <- ape::dist.dna(seqs[seqdat$tax_name == 'Enterococcus faecium',],
        pairwise.deletion=TRUE, as.matrix=TRUE, model='raw')
summary(dmat[lower.tri(dmat)])
outliers <- findOutliers(dmat, cutoff=0.015)
table(outliers)
```
<span id="page-4-0"></span>

# Description

Given a square matrix of pairwise distances, return indices of N objects with a maximal sum of pairwise distances.

#### Usage

```
maxDists(mat, idx = NA, N = 1,exclude = rep(FALSE, nrow(mat)),
         include.center = TRUE)
```
# Arguments

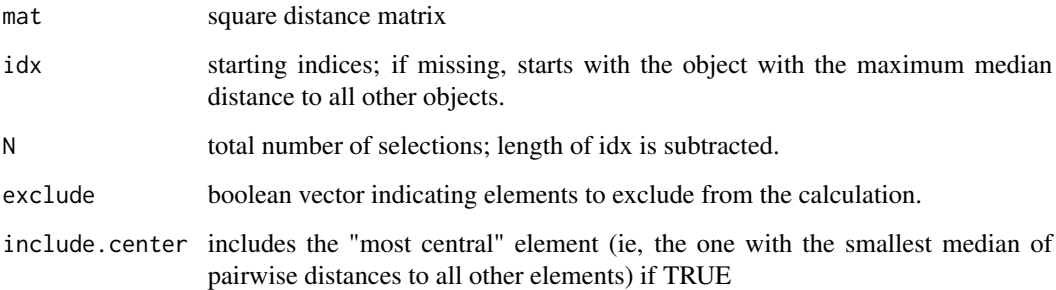

# Value

A vector of indices corresponding to the margin of mat.

#### Note

Note that it is important to evaluate if the candidate sequences contain outliers (for example, mislabeled sequences), because these will assuredly be included in a maximally diverse set of elements!

#### Author(s)

Noah Hoffman

# See Also

[findOutliers](#page-3-1)

#### Examples

```
library(ape)
library(clstutils)
data(seqs)
data(seqdat)
efaecium <- seqdat$tax_name == 'Enterococcus faecium'
seqdat <- subset(seqdat, efaecium)
seqs <- seqs[efaecium,]
dmat <- ape::dist.dna(seqs, pairwise.deletion=TRUE, as.matrix=TRUE, model='raw')
## find a maximally diverse set without first identifying outliers
picked <- maxDists(dmat, N=10)
picked
prettyTree(nj(dmat), groups=ifelse(1:nrow(dmat) %in% picked,'picked','not picked'))
## restrict selected elements to non-outliers
outliers <- findOutliers(dmat, cutoff=0.015)
picked <- maxDists(dmat, N=10, exclude=outliers)
picked
prettyTree(nj(dmat), groups=ifelse(1:nrow(dmat) %in% picked,'picked','not picked'),
X = outliers)
```
prettyTree *Draw an annotated phylogenetic tree.*

#### Description

Extends [plot.phylo](#page-0-0) to draw a phylogenetic tree with additional annotation.

#### Usage

```
prettyTree(x, groups, fill,
           X, O, indices, labels,
           show = rep(TRUE, length(x)),largs = list(cex = 0.75, bty = "n", yjust = 0.5),parargs = list(max = c(bottom = 5, left = 2, top = 2,right = ifelse(is.null(largs), 2, 8)),
              xpd = NA,
           pointargs = list(), glyphs,
           shuffleGlyphs = NA, ...)
```
#### Arguments

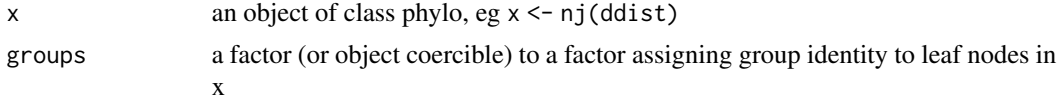

<span id="page-5-0"></span>

# <span id="page-6-0"></span>prettyTree 7

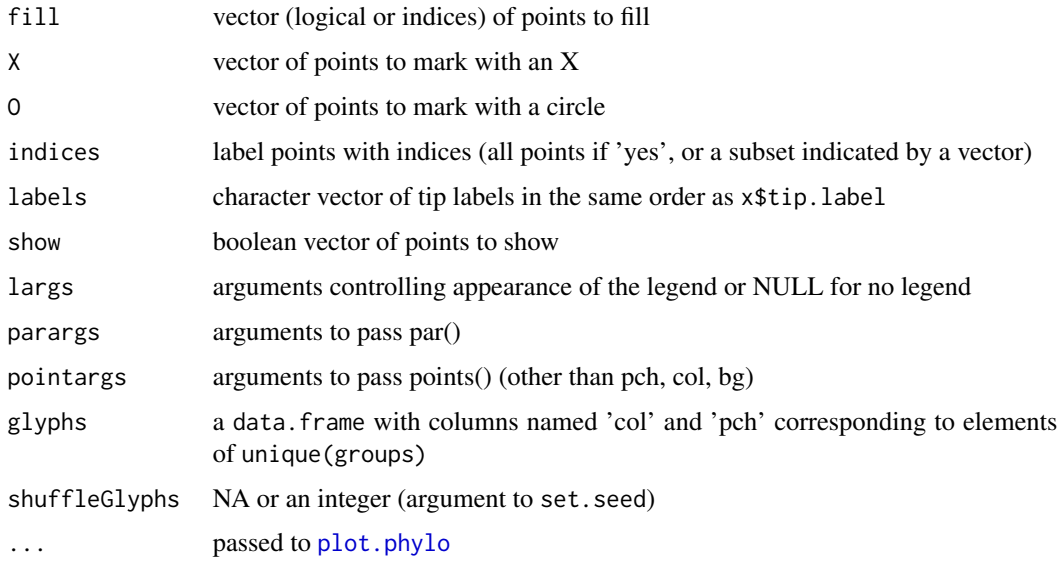

# Details

prettyTree adds to a plot drawn by [plot.phylo](#page-0-0)

Vectors specifying annotation should be in the order of row or column labels of the distance matrix used to generate x.

#### Value

Plots to the active device; no return value.

# Note

See package vignette for additional examples.

# Author(s)

Noah Hoffman

# See Also

[plot.phylo](#page-0-0)

```
library(ape)
data(seqs)
data(seqdat)
prettyTree(nj(dist.dna(seqs)), groups=seqdat$tax_name)
```
<span id="page-7-1"></span><span id="page-7-0"></span>

# Description

Read the manifest file from a refpackage and return a list containing the package contents.

## Usage

```
refpkgContents(path, manifest = "CONTENTS.json")
```
# Arguments

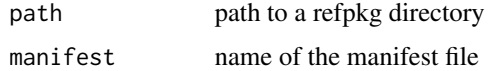

# Value

Returns a list of lists. Run example(refpkgContents) for details.

# Author(s)

Noah Hoffman

#### References

The decsription and specification for a reference package can be found in the project repository in github: <https://github.com/fhcrc/taxtastic>

Scripts and tools for creating reference packages are provided in the python package taxonomy, also available from the taxtastic project site.

#### See Also

[taxonomyFromRefpkg](#page-9-1)

```
archive <- 'vaginal_16s.refpkg.tar.gz'
destdir <- tempdir()
system(gettextf('tar -xzf %s --directory="%s"',
                system.file('extdata',archive,package='clstutils'),
                destdir))
refpkg <- file.path(destdir, sub('.tar.gz','',archive))
contents <- refpkgContents(refpkg)
str(refpkg)
```
<span id="page-8-0"></span>

#### Description

Provides annotation for link{seqs}, an aligned 16S rRNA sequences representing three Enterococcus species.

#### Usage

data(seqdat)

# Format

A data frame with 200 observations on the following 5 variables.

seqname a character vector

accession a character vector containing GenBank accession numbers.

tax\_id a character vector

tax\_name a character vector

isType a logical vector indicating if the sequence is from a type strain.

# Source

These sequences were downloaded from the Ribosomal Database Project website [http://rdp.](http://rdp.cme.msu.edu/) [cme.msu.edu/](http://rdp.cme.msu.edu/)

# Examples

```
data(seqdat)
with(seqdat,{
table(tax_name, isType)
})
```
seqs *Enterococcus sequence data set.*

#### Description

Aligned 16S rRNA sequences representing three Enterococcus species.

#### Usage

data(seqs)

# <span id="page-9-0"></span>Format

The format is: 'DNAbin' raw [1:200, 1:1848] - - - - ... - attr(\*, "dimnames")=List of 2 ..\$ : chr  $[1:200]$ "S000001976" "S000008133" "S000013428" "S000127028" ... ..\$ : NULL

#### Source

These sequences were downloaded from the Ribosomal Database Project website [http://rdp.](http://rdp.cme.msu.edu/) [cme.msu.edu/](http://rdp.cme.msu.edu/)

# Examples

data(seqs) seqs

<span id="page-9-1"></span>taxonomyFromRefpkg *Extract taxonomic information from a refpkg.*

# Description

Construct a data.frame providing the lineage of each sequence represented in the reference package.

# Usage

```
taxonomyFromRefpkg(path, seqnames, lowest_rank = NA)
```
### Arguments

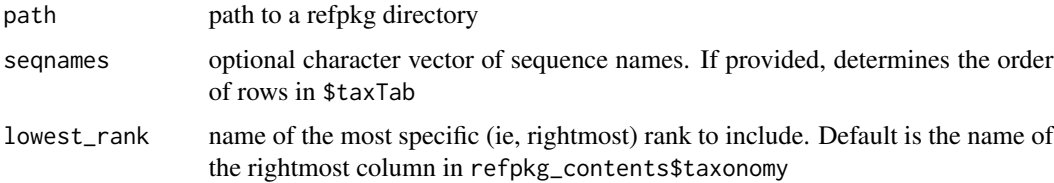

# Value

A list with the following elements:

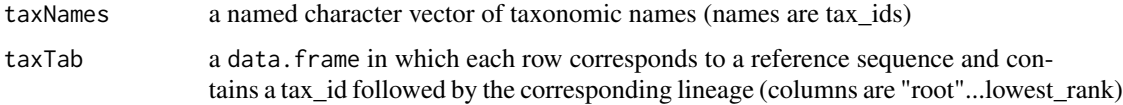

# Author(s)

Noah Hoffman

#### <span id="page-10-0"></span>treeDists 11

# References

The decsription and specification for a reference package can be found in the project repository in github: <https://github.com/fhcrc/taxtastic>

Scripts and tools for creating reference packages are provided in the python package taxonomy, also available from the taxtastic project site.

#### See Also

[refpkgContents](#page-7-1)

#### Examples

```
archive <- 'vaginal_16s.refpkg.tar.gz'
destdir <- tempdir()
system(gettextf('tar -xzf %s --directory="%s"',
                system.file('extdata',archive,package='clstutils'),
                destdir))
refpkg <- file.path(destdir, sub('.tar.gz','',archive))
reftax <- taxonomyFromRefpkg(refpkg)
str(reftax)
```
<span id="page-10-1"></span>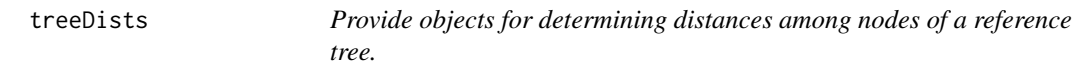

#### Description

Provides objects (dists, paths) that can be used to calculate vectors of distances between an internal node and each leaf node. Also returns a square matrix of distances between leaf nodes.

# Usage

```
treeDists(placefile, distfile)
```
#### Arguments

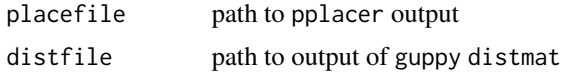

# Details

A placement on an edge looks like this:

proximal | | d\_p |

```
|----- x|
      | d_d
 |
 |
distal
```
d\_p is the distance from the placement x to the proximal side of the edge, and d\_d the distance to the distal side.

If the distance from x to a leaf y is an S-distance  $Q$ , then the path from x to y will go through the distal side of the edge and we will need to add d\_d to Q to get the distance from x to y. If the distance from x to a leaf y is a P-distance Q, then the path from x to y will go through the proximal side of the edge, and we will need to subtract off  $d_d$  from Q to get the distance from x to y. In either case, we always need to add the length of the pendant edge, which is the second column.

To review, say the values of the two leftmost columns are a and b for a given placement x, and that it is on an edge i. We are interested in the distance of x to a leaf y, which is on edge j. We look at the distance matrix, entry  $(i,j)$ , and say it is an S-distance Q. Then our distance is  $Q+a+b$ . If it is a P-distance Q, then the distance is Q-a+b.

The distances between leaves should always be P-distances, and there we need no trickery.

(thanks to Erick Matsen for this description)

# Value

A list with the following elements:

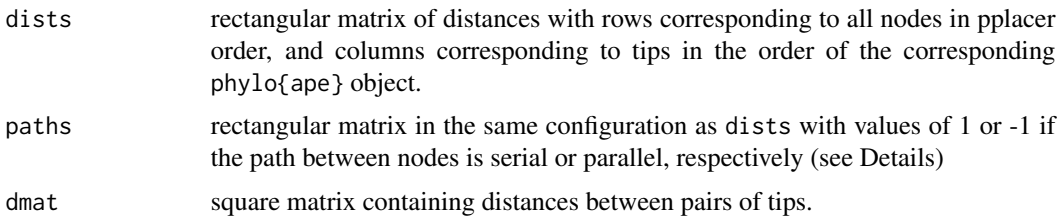

#### Note

The output of this function is required for [classifyPlacements](#page-2-1).

#### Author(s)

Noah Hoffman

# References

Documentation for pplacer and guppy can be found here: <http://matsen.fhcrc.org/pplacer/>

#### See Also

[classifyPlacements](#page-2-1)

#### treeDists 13

```
placefile <- system.file('extdata','merged.json', package='clstutils')
distfile <- system.file('extdata','merged.distmat.bz2', package='clstutils')
treedists <- treeDists(placefile, distfile)
## coordinates of a single placement
placetab <- data.frame(at=49, edge=5.14909e-07, branch=5.14909e-07)
## dvects is a matrix in which each row corresponds to a vector of
## distances between a single placement along the edge of the reference
## tree used to generate 'distfile', and each column correspons to a
## reference sequence (ie, a terminal node).
dvects <- with(placetab, {
treedists$dists[at+1,,drop=FALSE] + treedists$paths[at+1,,drop=FALSE]*edge + branch
})
```
# <span id="page-13-0"></span>Index

```
∗ aplot
    prettyTree, 6
∗ classif
    classifyPlacements, 3
    clstutils-package, 2
    findOutliers, 4
    maxDists, 5
    refpkgContents, 8
    taxonomyFromRefpkg, 10
    treeDists, 11
∗ datasets
    seqdat, 9
    seqs, 9
∗ package
    clstutils-package, 2
classify, 3
classifyIter, 3
classifyPlacements, 3, 12
clst, 2
clstutils (clstutils-package), 2
clstutils-package, 2
findOutliers, 4, 5
maxDists, 5
plot.phylo, 6, 7
prettyTree, 6
refpkgContents, 8, 11
seqdat, 9
seqs, 9
taxonomyFromRefpkg, 3, 8, 10
treeDists, 3, 11
```